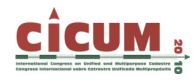

# **APLICACIÓN DE LA FOTOGRAMETRÍA ARQUITECTURAL DIGITAL, EN LA RESTAURACIÓN DE EDIFICACIONES COLONIALES DEL CENTRO HISTÓRICO DE LA CIUDAD DE HOLGUÍN, CUBA. UN PASO SUPERIOR EN LA CONSERVACIÓN DEL PATRIMONIO ARQUITECTÓNICO Y CULTURAL**

Frank Navarro Tamayo

Profesor Titular. Dpto. de Ing. Civil. Universidad de Holguín. Avenida XX Aniversario, Gaveta Postal 57, CP 80100. Holguín franata620113@facing.uho.edu.cu

Ana Luisa Rodríguez Quesada Profesora Titular. Profesor Titular. Dpto. de Ing. Civil. Universidad de Holguín. Avenida XX

Aniversario, Gaveta Postal 57, CP 80100. ana.rodriguez@facing.uho.edu.cu; analuisa.rodriguez1@gmail.com

Verónica Ávila Ayón

Profesora Auxiliar. Profesor Titular. Dpto. de Ing. Civil. Universidad de Holguín. Avenida XX Aniversario, Gaveta Postal 57, CP 80100. veronica@facing.uho.edu.cu

**RESUMEN:** La elaboración de planes de conservación para edificaciones coloniales ubicadas en el centro histórico de la ciudad de Holguín, Cuba, se realiza utilizando las técnicas de la fotogrametría arquitectural digital, lo que permiten detallar las dimensiones, formas de las superficies, así como, los elementos estructurales y arquitectónicos que componen la edificación. Las tareas a realizar, no alteran las características originales de los inmuebles, por lo que se crean y generan, bases de datos para futuras intervenciones en las zonas diagnosticadas. Este trabajo recoge las particularidades de las acciones realizadas desde el trabajo de campo, tomando las imágenes del inmueble, el uso del software FhotoModeler para la restitución fotogramétrica, el procesamiento de la información y la interpretación de los resultados.

# **1. INTRODUCCIÓN**

El estudio de las patologías en las construcciones va dirigido a: conocer las lesiones o deterioros que sufren las mismas, con el objetivo de determinar las causas que la producen y las tecnologías apropiadas para su reparación y/o rehabilitación.

Generalmente dichas acciones de conservación son trabajos que tienen características especiales, muy distintas a las tareas de construcción y montaje que corrientemente se realizan, ya sea porque fueron ejecutadas en otras épocas, con materiales y técnicas no usadas en la actualidad o por las dificultades intrínsecas asociadas al requerimiento de obras accesorias poco comunes, convirtiéndose así en inversiones costosas y prolongadas que deben ejecutarse con un estudio previo muy detallado y especializado, que aseguren una correcta realización, con el menor costo posible, dirigido a un único fin: prolongar la vida útil de la construcción.

Los métodos tradicionales para el estudio de las mencionadas patologías, requieren generalmente de la realización de calas, excavaciones, perforaciones de los materiales y otras acciones destructivas, que además de ir en detrimento del estado actual de la edificación, no son capaces de vencer los inconvenientes de los métodos "punto por punto" (Menéndez, 1987) y no siempre aportan la información suficiente para argumentar las medidas necesarias para eliminar los daños y las causas que los producen. De ahí la necesidad de contar con métodos modernos

que permitan simultáneamente memorizar y hacer interpretable -de forma no destructivainformaciones cualitativas y cuantitativas de las superficies de las construcciones.

Es por ello que el desarrollo de la computación despertó la posibilidad de identificación de un edificio, transcribiendo su imagen en un modelo digital, con datos extremadamente precisos, para ejecutar análisis comparativos en información dimensional. La recomendación del Consejo Internacional de Monumentos y Sitios –ICOMOS– es que cada país constituya un archivo fotogramétrico de sus monumentos históricos.

La utilización de la fotogrametría arquitectural digital aliada a bancos de datos -conteniendo informaciones sobre los monumentos- es sin duda unos de los más importantes instrumentos tecnológicos disponibles para el registro (Altrock Von, 2004).

# **2. DESARROLLO**

## **2.1. Técnicas fotogramétricas**

La Carta de Venecia define la autenticidad histórica, como un valor fundamental para garantizar la objetividad de los trabajos de restauración y, alienta la importancia de los levantamientos exactos y precisos de los monumentos en determinada época, para preservar los detalles estéticos, técnicos o históricos. De ahí la importancia de la fotogrametría digital, la cual genera resultados más rápidos y precisos, tornándose posible obtener precisiones milimétricas en las medidas, siendo de gran importancia para archivar documentación científica de bienes culturales, así como para el análisis y control de deformaciones en edificaciones.

A partir de 1950, se inicia un paso de avance en la aplicación de la fotogrametría con el desarrollo de los ordenadores electrónicos, que no pasó inadvertido para encargados de la protección del patrimonio, que habían evolucionado a su vez hacia métodos de mayor rigor para sustentar los principios de la conservación. Es así como en 1968, tres años después de su constitución, el Consejo Internacional de los Monumentos y los Sitios –ICOMOS- organizaron en Paris el 1er Simposio Internacional, dedicado a la fotogrametría arquitectónica. Como resultado de las resoluciones aprobadas fue creado en 1970 el Comité Internacional para la fotogrametría arquitectónica –CIPA- siendo actualmente un grupo permanente de trabajo en la Sociedad Internacional de Fotogrametría y Teledetección –ISPRS–.

En Cuba, el empleo de la fotografía para el estudio de las construcciones arquitectónicas, se inicia a finales de la década del 70´s por el Instituto Cubano de Geodesia y Cartografía –ICGC-, dirigidos fundamentalmente a la conservación y restauración de monumentos en la Habana Vieja, y en las ciudades de Trinidad y Santiago de Cuba.

La tarea fundamental de la fotogrametría es establecer una relación geométrica entre la imagen y el objeto -como este existía en el momento de la toma fotográfica-. Una vez establecida correctamente esta relación es posible realizar una restitución fotogramétrica, o sea, obtener una representación grafica o numérica de un objeto fotografiado. Esta relación puede ser clasificada en tres categorías:

- ¬ Grafica: usando las relaciones geométricas.
- ¬ Analógica: usando componentes óptico-mecánicos.
- ¬ Analítico/digital: usando modelo matemático y procesamiento digital de imágenes.

La fotogrametría digital, tornó la restitución fotogramétrica más simple, flexible y accesible, lo que permite una variedad de aplicaciones, una vez que el procesamiento es realizado por microcomputadores -a través de programas específicos de fotogrametría-, asociados a otros

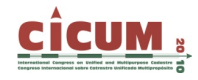

equipamientos de uso general, como scanner y diversos tipos de cámaras. Se describen también los procedimientos adoptados y los resultados obtenidos en el registro de edificaciones arquitectónicas a partir de la utilización del software fotogramétrico digital PhotoModeler que emplea las técnicas de monorestitución y la restitución a partir de varias fotografías. Este programa permite obtener varios productos a partir de imágenes digitales: coordenadas de puntos, distancias, modelos tridimensionales -con la textura original del objeto-, ortofotos, además de que posibilita la exportación de los resultados en diversos formatos. Ver detalles en el sitio www.photomodeler.com.

## **2.1.1. Monorestitución**

La monorestitución presupone la solución del problema a través de una única toma fotográfica, siendo necesarias las informaciones sobre aspectos geométricos del objeto, ya que en una fotografía, las coordenadas de un punto pueden corresponder a infinidad de ellas en el espacio del objeto. Para resolver este problema son necesarias otras informaciones, tales como: paralelismo, perpendicularidad de sus aristas e identificación de sus ejes X, Y, Z, con la posición de la cámara en el momento de ser tomada la fotografía. Para la determinación de la escala es necesario por lo menos conocer una dimensión del objeto, así pueden clasificarse en tres tipos los objetos que pueden ser restituidos a partir de una única fotografía:

- ¬ Objetos planos.
- ¬ Objetos planos irregulares.
- $\neg$  Objetos donde es posible la identificación de sus tres ejes.

La monorestitución también permite obtener las dimensiones de un objeto a partir de otros programas menos complejos como DigiCAD 3D y RolleiMetric, que realizan la rectificación de la fotografía cuando son conocidas las coordenadas de dos vértices de la superficie. Luego de rectificar las fotos estas pueden ser exportadas a un editor de diseño para el trazado de sus características geométricas. Este proceso posee limitaciones prácticas pues solo pueden ser restituidas las partes visibles en la fotografía, no obstante es una técnica de bajo costo, de fácil utilización y rapidez. Se recomienda su aplicación en la restitución de monumentos que no existen y que solo se conserva una fotografía.

## **2.1.2. Restitución a partir de varias fotografías**

Con esta técnica los objetos son fotografiados en diversas posiciones, donde cada parte debe ser tomada más de una vez y con puntos superpuestos. A partir de la identificación de los puntos homólogos o comunes entre varias fotografías, es posible realizar las intersecciones para la restitución. Este fue el primer tipo usado desde los principios de aplicación de la fotogrametría antecede a los métodos citados anteriormente-. Fue utilizado en su forma inicial, a través de procesos gráficos de medición y representación "punto por punto". Este método presentaba limitaciones en cuanto a rapidez y precisión.

- $\overline{\phantom{a}}$  Con los avances tecnológicos y el aumento de la capacidad computacional, fue posible utilizar los principios y fundamentos de esta técnica -método grafico- para la creación de programas capaces de solucionar los problemas analíticamente, a través de ecuaciones matemáticas. La utilización de esta técnica crece cada día, principalmente cuando se trata de levantamientos arquitectónicos, debido principalmente a los siguientes factores:
- ¬ Utilización de equipamiento de uso general, como scanner, cámaras fotográficas, comunes o digitales, y microcomputadores asociados a programas específicos.
- $\neg$  Diferentes distancias focales y diversos ángulos, permitiendo el levantamiento fotográfico de forma que abarque toda la edificación.
- ¬ Reducción del número de puntos de control.
- ¬ Variedad de productos a obtener: modelos fotorealísticos, ortofotos, diseños en ambiente computacional, posibilitando la integración de los archivos en diversos programas, etc.
- ¬ Mediciones y parámetros desconocidos que son calculados analíticamente, o sea, no es necesario conocer los parámetros de la cámara, ni su posición u orientación en el momento de la toma de la fotografía.
- ¬ Posibilidad de detección de errores.

A pesar de todas las ventajas de esta método, ocurre que, debido a la ausencia de visión estereoscópica, la restitución a partir de varias fotografías está limitada a la determinación de puntos discretos que son fácilmente identificables en diversas imágenes, no siendo suficiente en algunos casos, especialmente si el objeto presenta formas geométricas que pueden ser bien definidas a través de puntos y líneas, formas irregulares o curvas, como esculturas y detalles arquitectónicos.

# **3. CASO DE ESTUDIO**

## **3.1. Metodología aplicada**

La investigación emprendida brinda información sobre una serie de aspectos básicos, destacándose entre ellos:

- ¬ Tipos de daños en los objetos estudiados
- ¬ Magnitud, distribución y forma de presentación de los daños
- ¬ Factores causantes de los daños
- ¬ Características óptimas de las imágenes para el registro de cada tipo de desperfecto.

Para ello se siguió el siguiente método de trabajo:

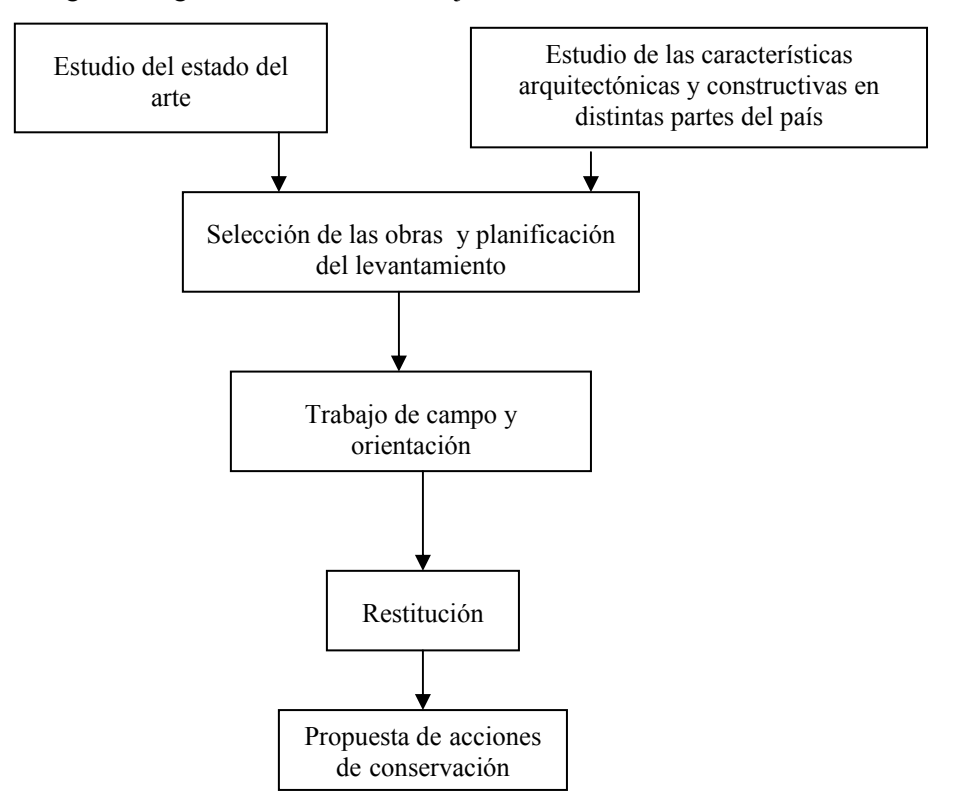

**Figura 1. Metodología de trabajo.** 

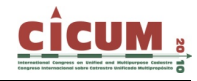

La técnica de fotogrametría que se utiliza para explorar las características de la construcción, fue la de restitución por múltiples fotos, llevadas a cabo a través del programa PhotoModeler. Se sigue el siguiente proceso:

- 1. Planeamiento del levantamiento.
- 2. Trabajo de campo.
- 3. Orientación.
- 4. Restitución.
- 5. Propósito de conservación.
- 1. Planeamiento del levantamiento: Para determinar las técnicas fotogramétricas a ser utilizadas, el equipamiento y, los puntos de control. En esta fase se seleccionó la técnica de restitución a ser utilizada para la ejecución del modelo tridimensional: ortofotos y diseño de la edificación. Se verificaron los datos de la(s) cámara(s) a utilizar para seleccionar la más adecuada en este levantamiento -caracterterísticas: modelo, megapixeles, distancia focal, resolución máxima, ángulo, abertura del lente, etc.-, que permitiera una gran profundidad de campo, característica necesaria para fotografiar una edificación, aún si presenta una resolución compatible con la escala deseada.
- 2. Trabajo de campo: Primero, fotografiar la edificación y hacer el análisis de los puntos de control. Luego, determinar la posición de las tomas de fotos de acuerdo al centro de perspectiva o del sistema de referencia del objeto, que daría su orientación interna y externa. Las imágenes fueron obtenidas con la cámara digital seleccionada, procurándose hacer las tomas a 45 grados y perpendiculares al plano de la fachada. Los puntos de control se levantan a partir de mediciones directas realizadas a cinta.
- 3. Orientación: En esta fase se determinaron los parámetros de las fotografías. Primero, se obtienen los datos de orientación interna a partir del proceso de calibración completa de la cámara, que permite el conocimiento de sus características geométricas, así como: la distancia principal, la localización del punto principal y los valores de distorsión objetiva. Con estos datos es posible construir el sistema interno, o sea, las imágenes son dispuestas en posición semejante al momento de la toma. Después, se determinaron los parámetros de orientación externa, para obtener la posición de cada una con relación al sistema de coordenadas del objeto. Esta operación fue dividida en dos fases: la primera, orientación relativa, donde se determina la posición entre ellas, reconstruyéndose el espacio-objeto a partir de la identificación de los puntos homólogos de las fotografías -realizado por el software Camera Calibrator ofrecido conjuntamente con el PhotoModeler-. La segunda operación, llamada orientación absoluta, donde se determina la orientación -ejes x, y, z- a escala del modelo, a partir de la correspondencia de sus coordenadas.
- 4. Restitución: Para procesar y estudiar los datos de las fotografías del objeto, de forma gráfica y numérica, aun si los parámetros de orientación son conocidos. Después de estar debidamente orientadas, se procedió a realizar el modelo en 3D en estructura de tela de araña -generado por el programa-, a partir de la determinación de las superficies y la aplicación de las texturas extraídas de las tomas realizadas, obteniendo el modelo fotorealístico de la edificación y las ortofotos en formato DXF o 3DS. Las ortofotos generadas por el PhotoModeler fueron insertadas en AutoCAD para el dibujo de todos los elementos de interés en la fachada. Se adopta este procedimiento porque esta herramienta posee un editor de diseño vectorial que presenta mas recursos y facilidades para el trazado de detalles que el software fotogramétrico digital suministrado con el programa, además de permitir el diseño más limpio sin líneas superpuestas, comparado con el modelo 2D creado por el PhotoModeler, realizado a partir de la proyección ortogonal en un solo plano -XY, YZ o ZYde todos los trazados del modelo 3D.
- 5. Propósito de conservación: La implementación de la fotografía arquitectural digital como una herramienta para el uso de las características de la edificación, hizo posible ofrecer soluciones técnicas para favorecer el financiamiento del proyecto, optimizando el tiempo y calidad de la ejecución del proceso, dando ayuda y seguridad en el estudio de viabilidad y en la toma de decisiones. Como resultado final se obtuvo la completa restitución de la fachada, aun en los más mínimos detalles y a la escala deseada.
- 6. Se muestra el esquema de planeamiento del método de restitución por múltiples fotos utilizado en el proyecto:

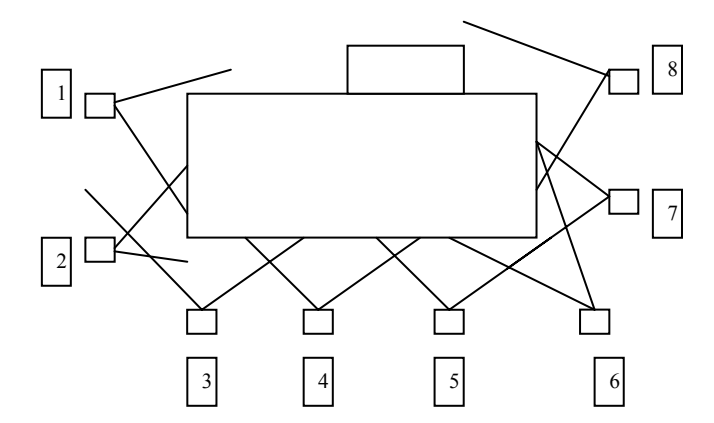

**Figura 2. Diagrama de posicionamiento fotográfico para realizar la restitución.** 

#### **3.2. Levantamiento, orientaciones y detalles (monorestituición)**

Los diseños de las orientaciones -internas y externas- se realizaron a partir de la monorestitución. Esta técnica es más simple y rápida que la citada anteriormente -restitución a partir de varias fotografías-. Sin embargo, para utilizarla, es necesario el conocimiento de informaciones sobre las características de la fachada y sobre la ortofoto del objeto; tales como paralelismo y perpendicularidad de las aristas, etc.

- ¬ a) Planeamiento del levantamiento En esta fase se determina que sería utilizada la restitución, una vez que la forma geométrica de los objetos permitía su utilización. Para aumentar la precisión de los diseños, fue posible ajustar las dimensiones -en la dirección horizontal y vertical- obtenidas por este método, y compararlas con las obtenidas por levantamiento en el campo por medición directa, ya que se trata de objetos de pequeñas dimensiones y fácil alcance para contacto directo. Se verifica la necesidad de identificar las orientaciones a partir de pequeños papeles colocados en varias posiciones, los cuales continúan la numeración de puertas y ventanas.
- $\nabla$  b) Trabajo de campo Se hace el levantamiento fotográfico de las orientaciones internas, externas y de los detalles, procurándose tomas lo más próximo del eje ortogonal del centro del objeto, para obtener ortofotos de mejor calidad y precisión.
- ¬ c) Orientación Después de la introducción de los parámetros de la cámara -orientación interna y externa-, se realiza a partir de la identificación de las aristas paralelas a los ejes x, y, z, fase conocida como determinación de las restricciones. Esto es posible debido a las características geométricas –particulares- de los objetos levantados, que presentan aristas paralelas y ortogonales. La determinación de la escala del modelo se hizo con base a una distancia conocida de esquina o de detalle, datos obtenidos a partir de la medición directa con una cinta.

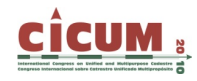

 $\neg$  d) Restitución – Procesadas las fotos y aplicadas las texturas, fue posible generar una ortofoto de cada elemento para la posterior vectorización en AutoCAD de todos los elementos de interés.

#### **3.3. Análisis de resultados**

La evaluación de la calidad de los resultados alcanzados por el PhotoModeler, es realizada a partir de la comparación de las dimensiones del modelo en 3D, generado por el programa o por las dimensiones obtenidas en la medición directa -a cinta- de la edificación. Se verifica que la precisión de los puntos en el modelo, no fue homogénea, ya que existía una variación de los niveles de precisión, los puntos de fácil identificación en las fotos -espacios donde hay un buen contraste y una buena resolución de la imagen-, visualizados en una gran cantidad y con un buen ángulo entre ellos. El punto más preciso presenta un error de 1 mm, o sea, la diferencia entre el valor real y el del modelo en 3D es de 0,006 %. El punto más problemático es aquel de difícil identificación debido a la presencia de obstáculos, el cual presenta un error de 23 cm - 1,19%- en las dimensiones. El valor medio en el modelo tridimensional creado varía entre 2 y 5 cm.

# **4. CONCLUSIONES**

La utilización de Sistemas de Información Geográficos –SIG- y de la fotogrametría arquitectural digital, para el management de proyectos de conservación -en el ámbito patrimonial-, constituye una herramienta que favorece la obtención de gran eficacia y eficiencia en la sustentabilidad del proyecto, contribuyendo a su carácter científico y novedoso.

A partir de las informaciones descritas, y de todo el proceso desarrollado para las propuestas finales aportadas a la parte inversionista, se concluye que la utilización de la fotogrametría constituyó una herramienta de gran valor en el proceso de toma de decisiones y aprobación de la viabilidad del proyecto de conservación de una edificación con valores patrimoniales en el centro histórico de la ciudad de Holguín, Cuba, que hoy está en ejecución y con alta satisfacción y sinergia de todas las partes interesadas.

#### **5. REFERENCIAS**

**Menéndez, J. (1987).** *Desperfectos en obras de ingeniería y arquitectura*. Ed. MICONS. La Habana.

**Altrock Von, P. (2004).** *Aplicações da fotogrametría arquitetural digital na documentação de edificações históricas – estudo das obras do brigadeiro Joseph da Silva Paes*, séc. XVIII. Tesis doctoral. UFSC. Brasil.

**Leão de Amorim, A.; Groetelaars, N. J. (2004).** *Técnicas de restituição fotogramétricas digitais aplicadas à Arquitetura: um estudo de caso*. UFBA. Brazil.